## *Acad Officer Open Forms www.NYacad.com 11/4/2011*

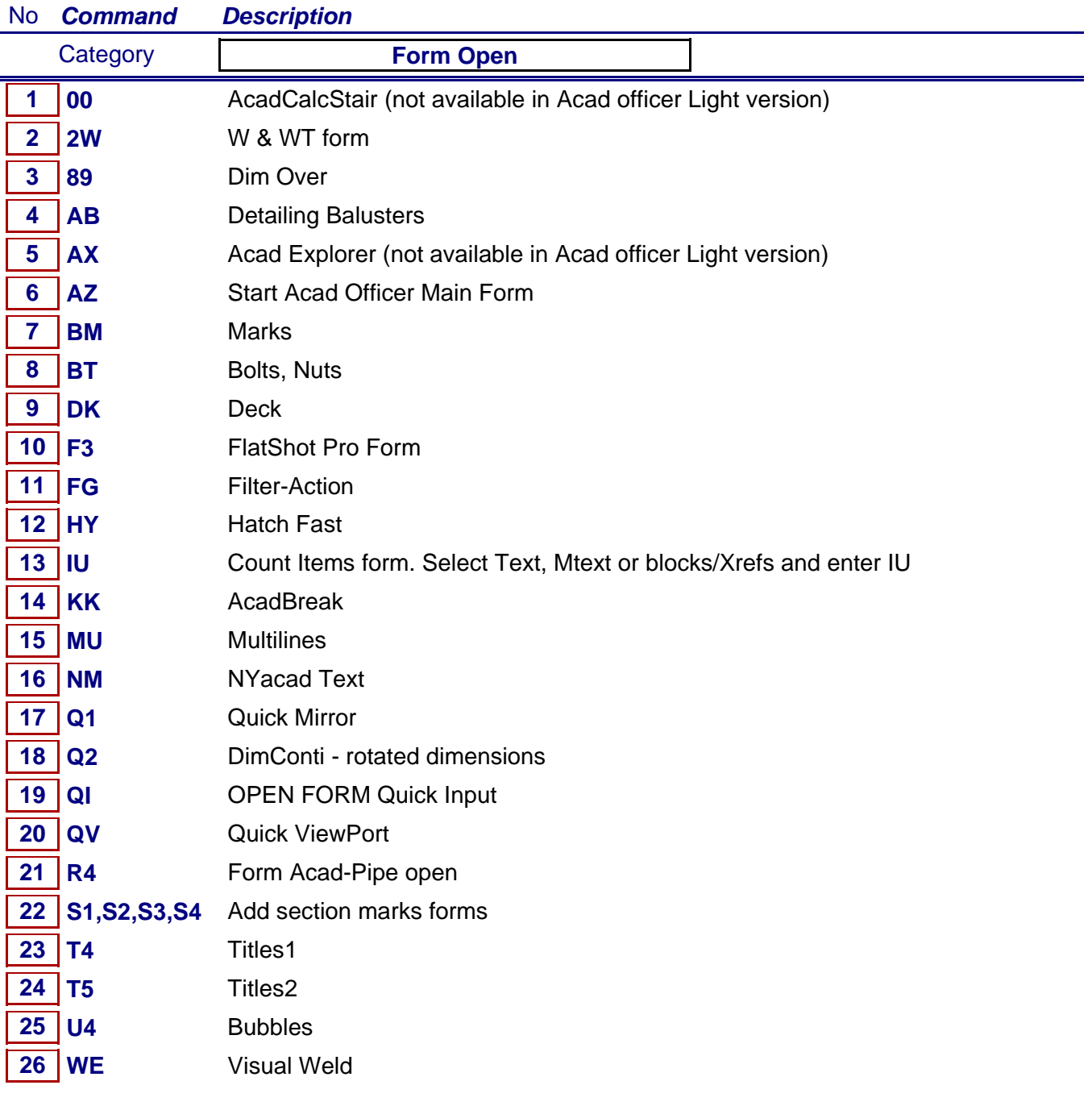